# МИНИСТЕРСТВО НАУКИ И ВЫСШЕГО ОБРАЗОВАНИЯ РОССИЙСКОЙ ФЕДЕРАЦИИ

## ФЕДЕРАЛЬНОЕ ГОСУДАРСТВЕННОЕ БЮДЖЕТНОЕ ОБРАЗОВАТЕЛЬНОЕ УЧРЕЖДЕНИЕ ВЫСШЕГО ОБРАЗОВАНИЯ «РЯЗАНСКИЙ ГОСУДАРСТВЕННЫЙ РАДИОТЕХНИЧЕСКИЙ УНИВЕРСИТЕТ ИМЕНИ В.Ф. УТКИНА»

Кафедра «Вычислительной и прикладной математики»

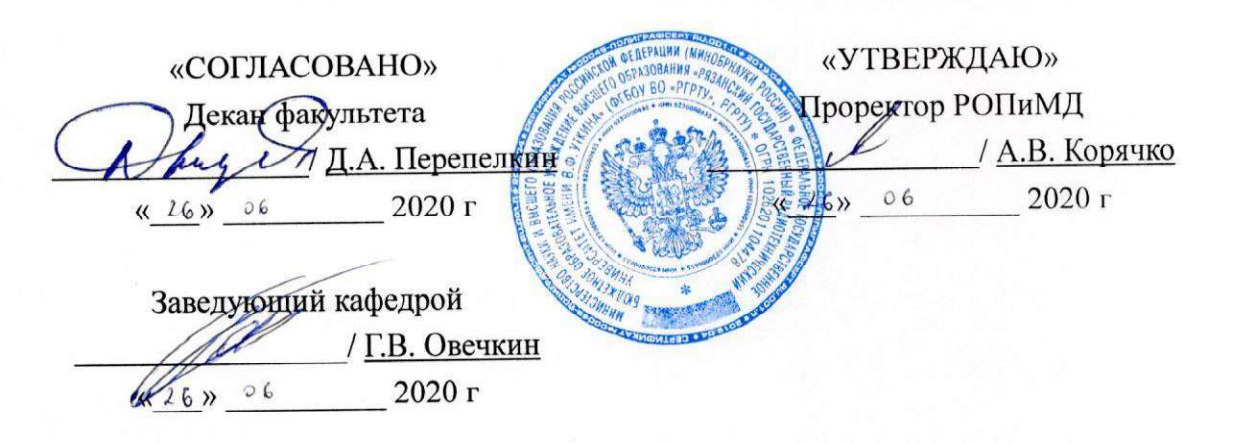

## РАБОЧАЯ ПРОГРАММА ДИСЦИПЛИНЫ

## Б1.В.13 «Тестирование программного обеспечения»

Направление подготовки - 09.03.03 «Прикладная информатика» Направленность (профиль) подготовки «Прикладная информатика» Уровень подготовки - бакалавриат

> Квалификация выпускника — бакалавр Форма обучения — очная, заочная

> > Рязань 2020 г.

## ЛИСТ СОГЛАСОВАНИЙ

Рабочая программа составлена с учетом требований федерального государственного образовательного стандарта высшего образования по направлению подготовки 09.03.03 «Прикладная информатика», утвержденного приказом Министерства образования и науки Российской Федерации №922 от 19.09.2017 г.

Разработчики

к.ф.-м.н., доцент

Бубнов А.А. phodo

Программа рассмотрена и одобрена на заседании кафедры «Вычислительная и прикладная математика» 11 июня 2020 г., протокол № 11

Заведующий кафедрой «Вычислительная и прикладная математика»

Will Овечкин Г.В.

#### 1. ЦЕЛЬ И ЗАДАЧИ ОСВОЕНИЯ ДИСЦИПЛИНЫ

Цель дисциплины - приобретение базовых знаний, умений и навыков в соответствии с Федеральным государственным образовательным стандартом и формирование у студентов способности к тестированию программного обеспечения, организации процесса тестирования и анализу его результатов посредством обеспечения этапов формирования компетенций, предусмотренных ФГОС, в части представленных ниже знаний, умений и навыков.

#### Задачи:

- обучение базовым вопросам тестирования программного обеспечения, осуществляемого без привлечения средств автоматизации;

- обучение методам анализа результатов тестирования, приемам использования средств автоматизации тестирования.

Перечень основных задач профессиональной деятельности выпускников (по типам)

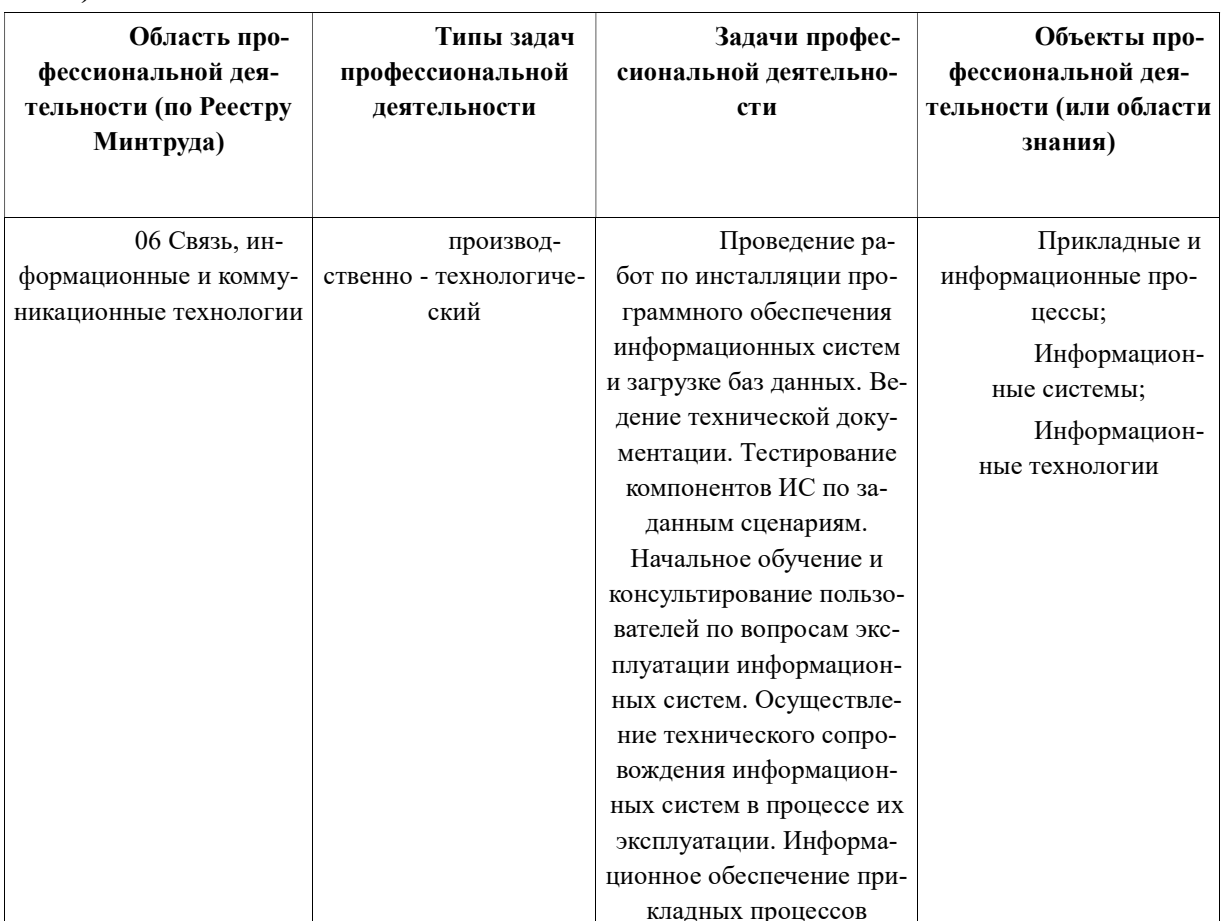

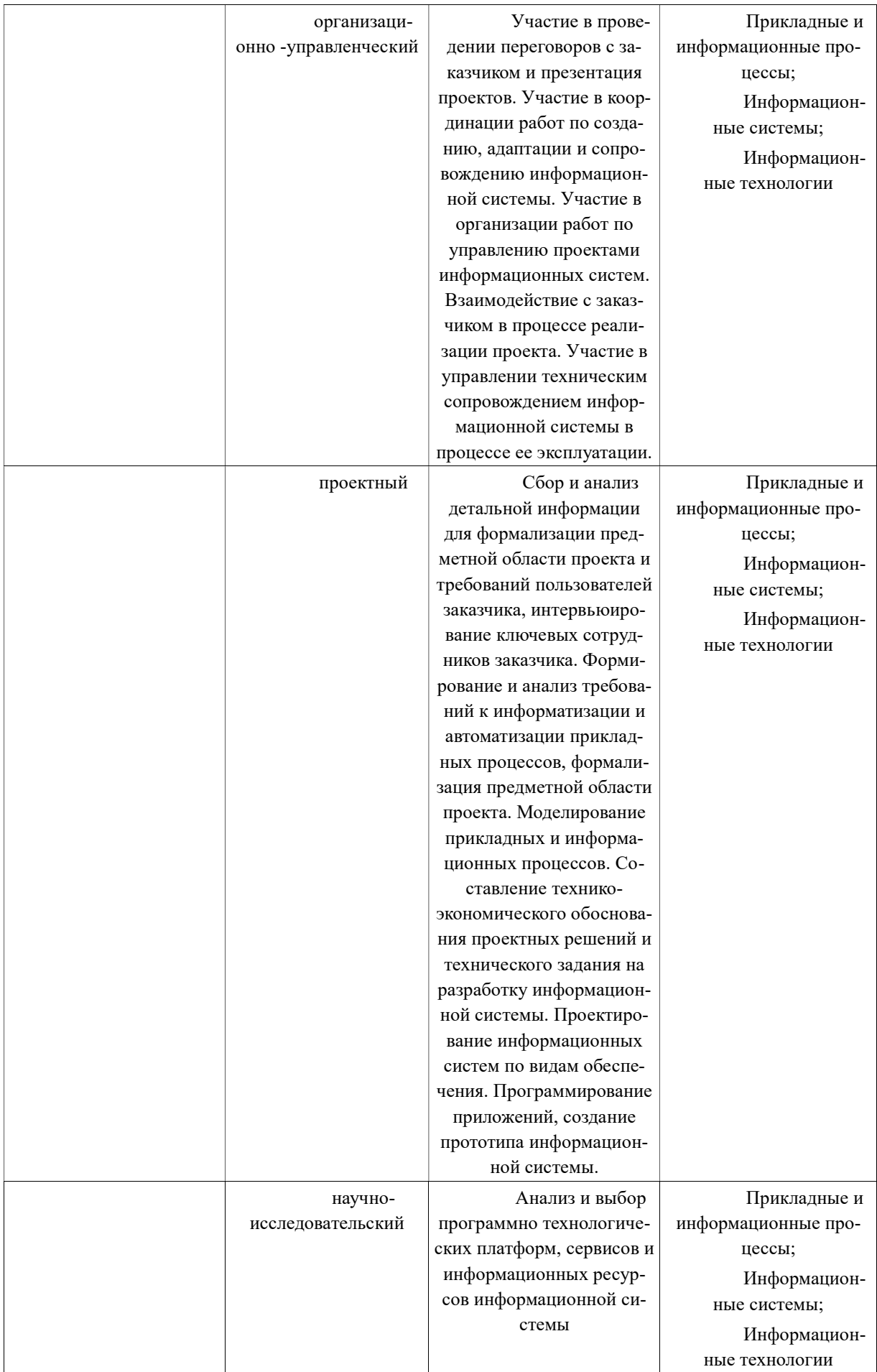

#### $2.$ МЕСТО ДИСЦИПЛИНЫ В СТРУКТУРЕ ОБРАЗОВАТЕЛЬНОЙ ПРОГРАММЫ

Дисциплина Б1.В.13 «Тестирование программного обеспечения» реализуется в рамках вариативной части Блока 1 учебного плана ОПОП бакалавриата «Прикладная информатика» направления 09.03.03 Прикладная информатика.

Лля освоения лисциплины обучающийся лолжен:

знать:

- основные стадии и методологии разработки программных систем;

уметь:

-осуществлять планирование деятельности по разработке программных систем; влалеть:

- навыками, методами и приемами организации процесса разработки программных систем:

Результаты обучения, полученные при освоении дисциплины, необходимы при изучении следующих дисциплин: «Функциональное программирование», «Конструирование программного обеспечения». «Web-программирование», «Промышленная разработка программного обеспечения на платформе Java<sub>»</sub>. «Промышленная разработка программного обеспечения на платформе MS.NET» и при выполнении выпускной квалификационной работы. Дисциплина изучается 7-м семестре очной формы обучения и на 3-м курсе заочного обучения.

#### **ФОРМИРУЕМЫЕ**  $\mathbf{R}$ 3. КОМПЕТЕНЦИИ ОБУЧАЮШЕГОСЯ. РЕЗУЛЬТАТЕ ОСВОЕНИЯ ДИСЦИПЛИНЫ

Процесс изучения дисциплины направлен на формирование следующих компетенций в соответствии с ФГОС ВО по данному направлению подготовки.

Профессиональные компетенции выпускников и индикаторы их достижения

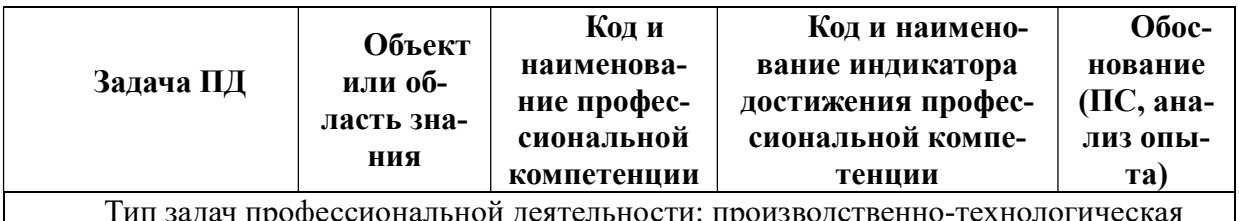

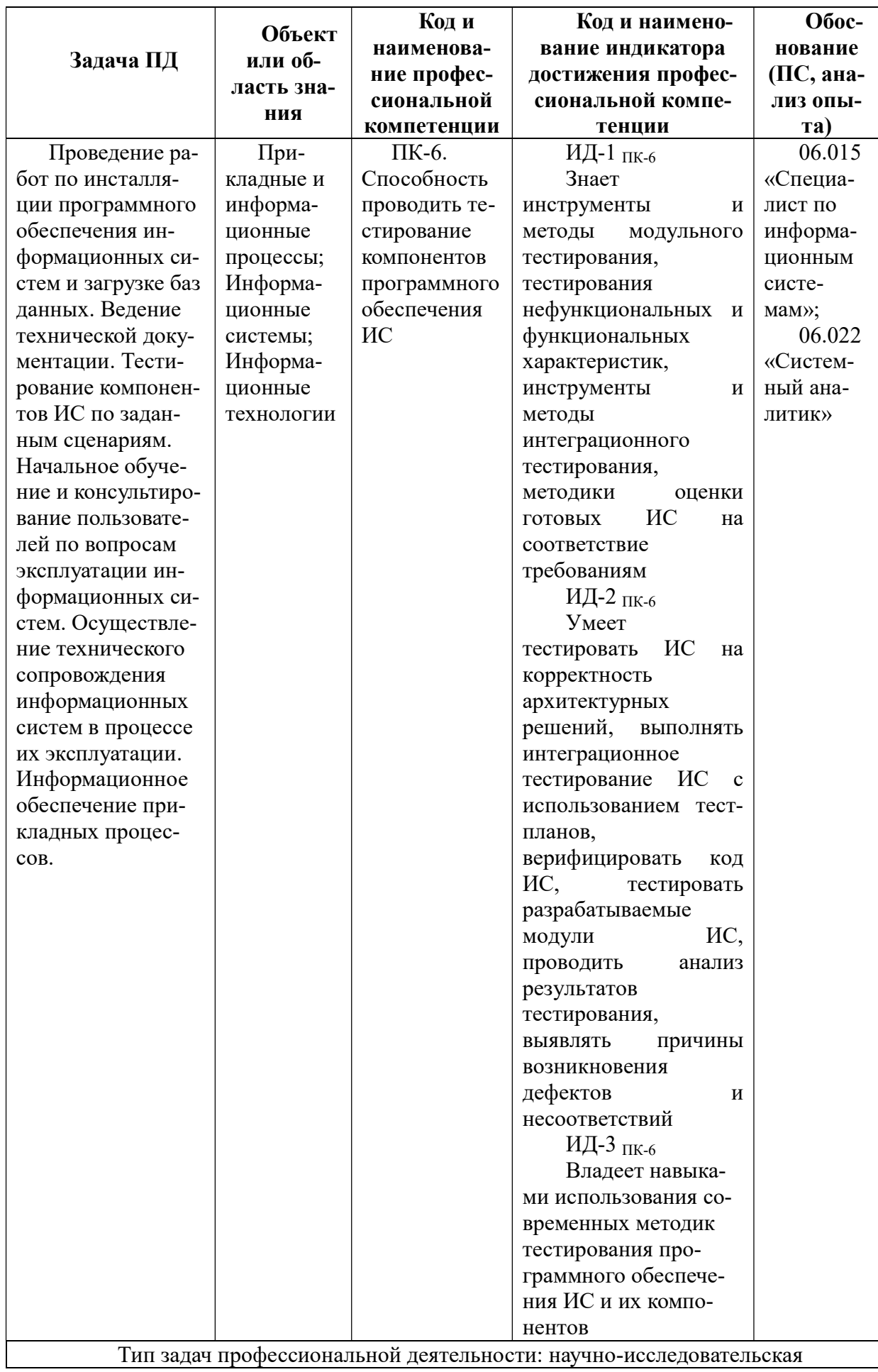

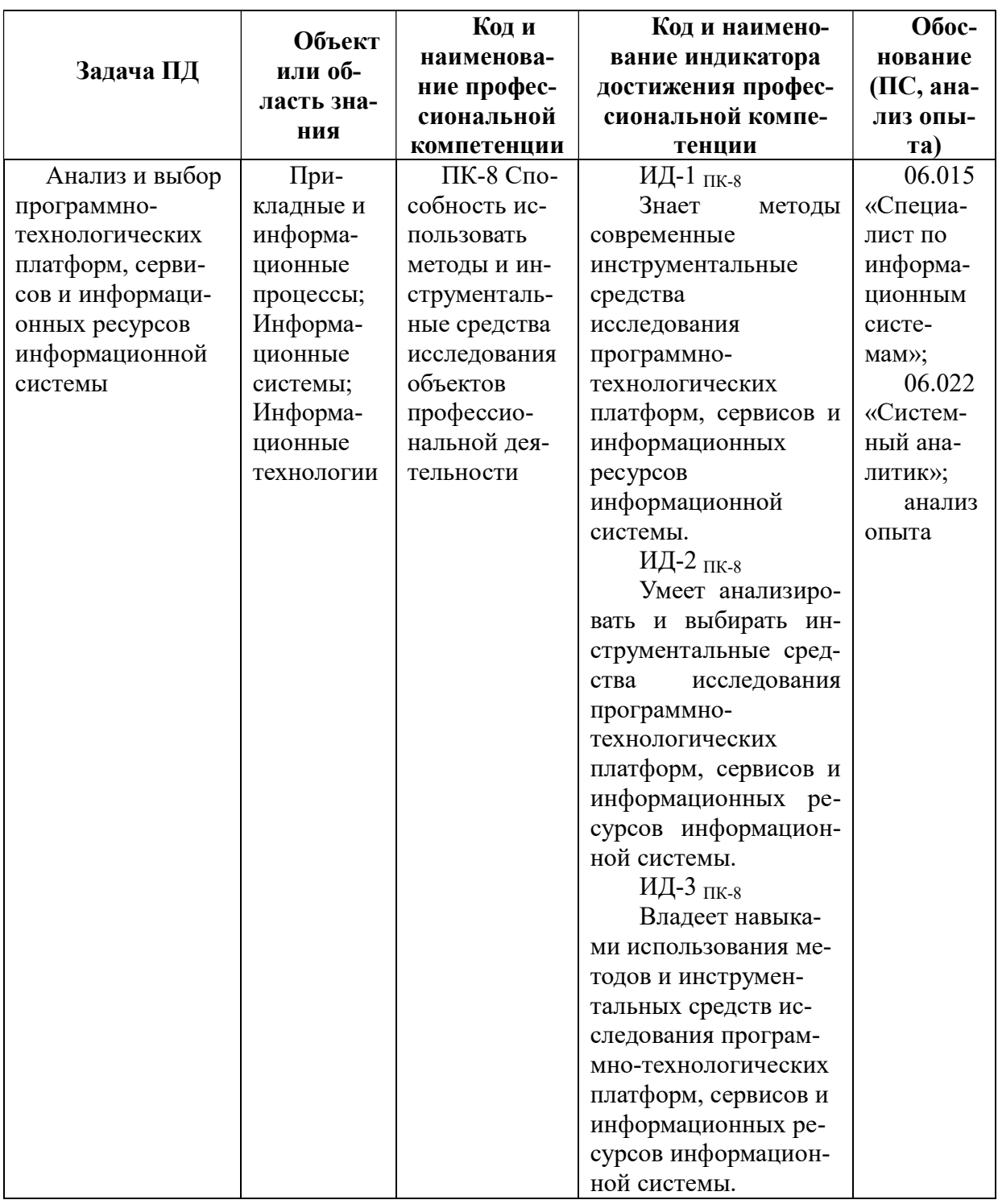

### 4. СТРУКТУРА И СОДЕРЖАНИЕ ДИСЦИПЛИНЫ

4.1 Объем дисциплины по семестрам (курсам) и видам занятий в зачетных единицах с указанием количества академических часов, выделенных на контактную работу обучающихся с преподавателем (по видам занятий) и на самостоятельную работу обучающихcя.

Общая трудоемкость изучения дисциплины составляет 2 ЗЕ (72 часа).

## Очная форма обучения.

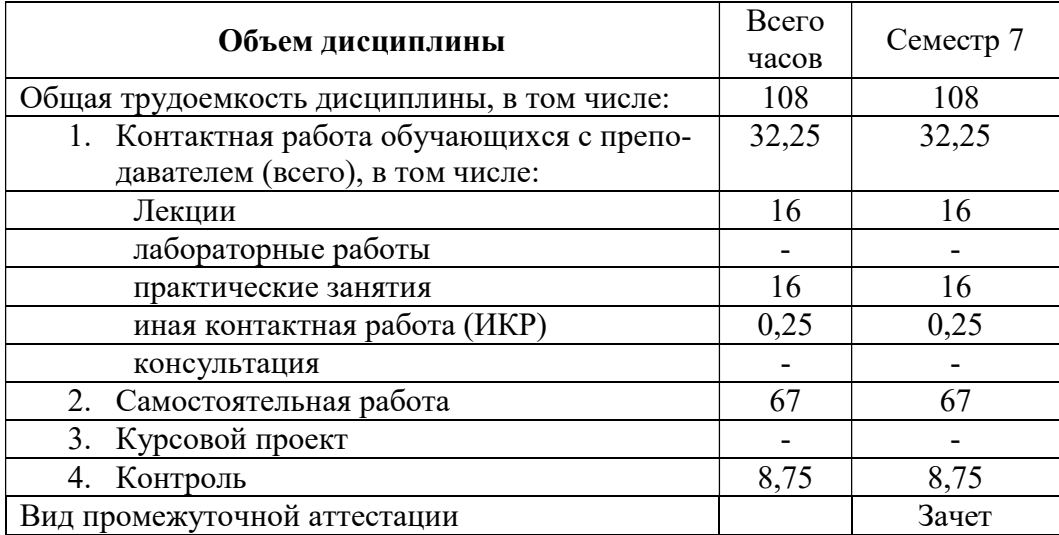

## Заочная форма обучения.

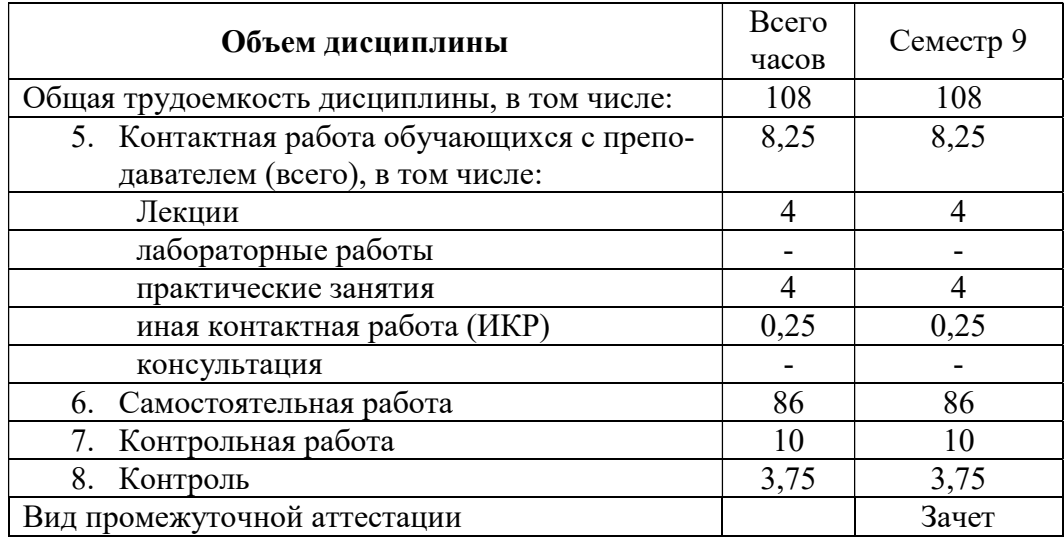

4.2. Разделы дисциплины и трудоемкость по видам учебных занятий (в академических часах), очная форма обучения

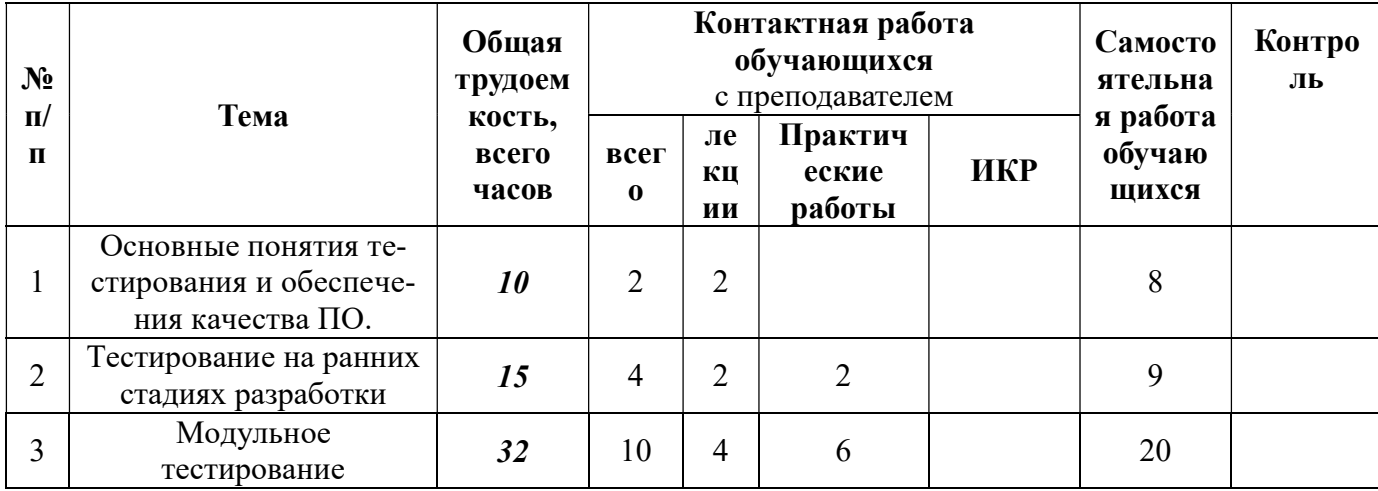

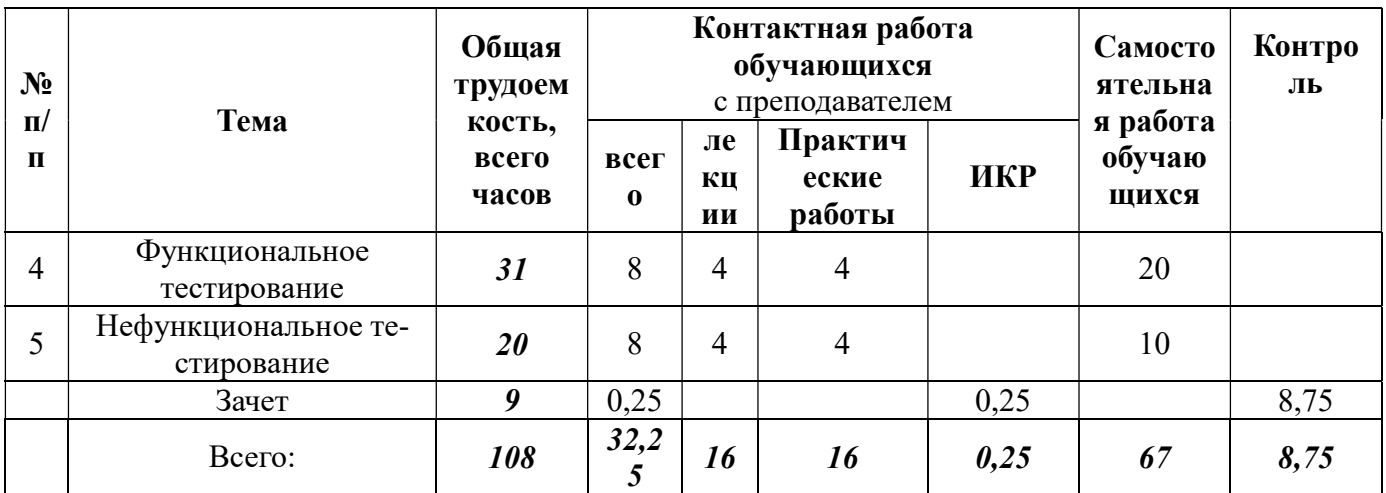

#### 4.2. Разделы дисциплины и трудоемкость по видам учебных занятий (в академических часах), заочная форма обучения

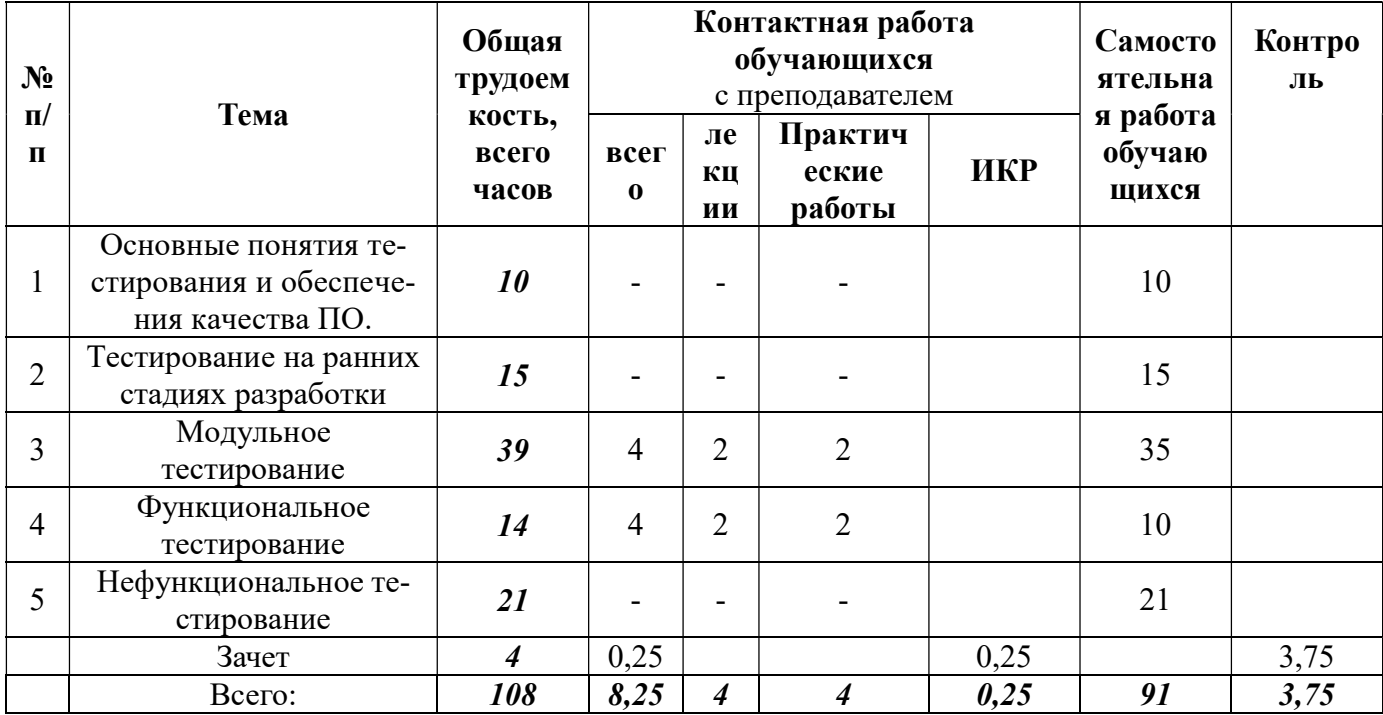

### 4.3. Содержание дисциплины, структурированное по темам (разделам)

4.3.1 Лекционные занятия, очная форма обучения

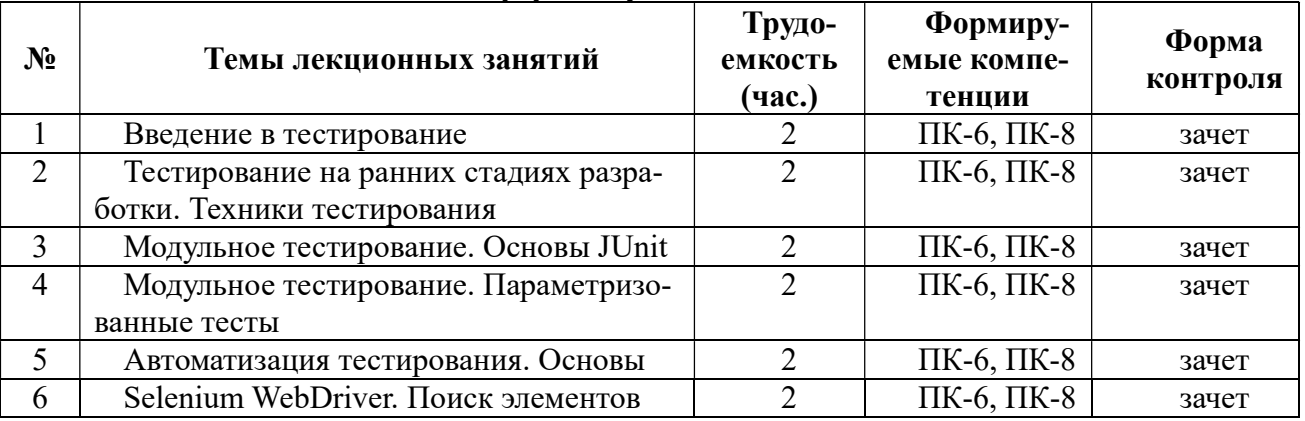

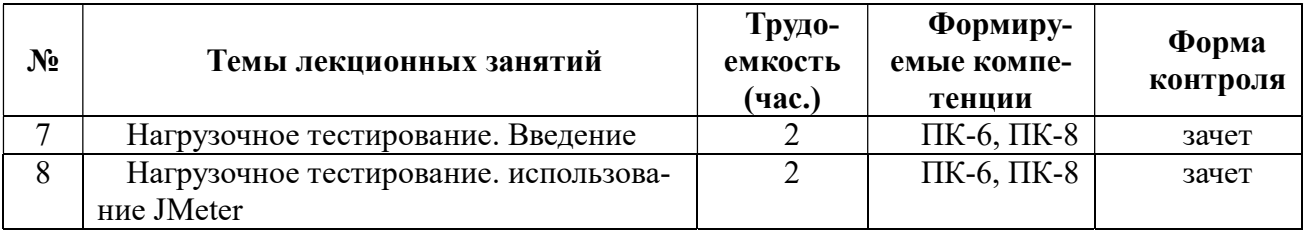

#### 4.3.2 Лекционные занятия, заочная форма обучения

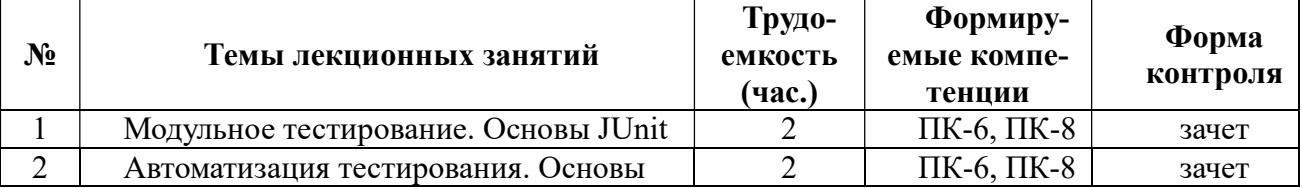

#### 4.3.3 Практические занятия, очная форма обучения

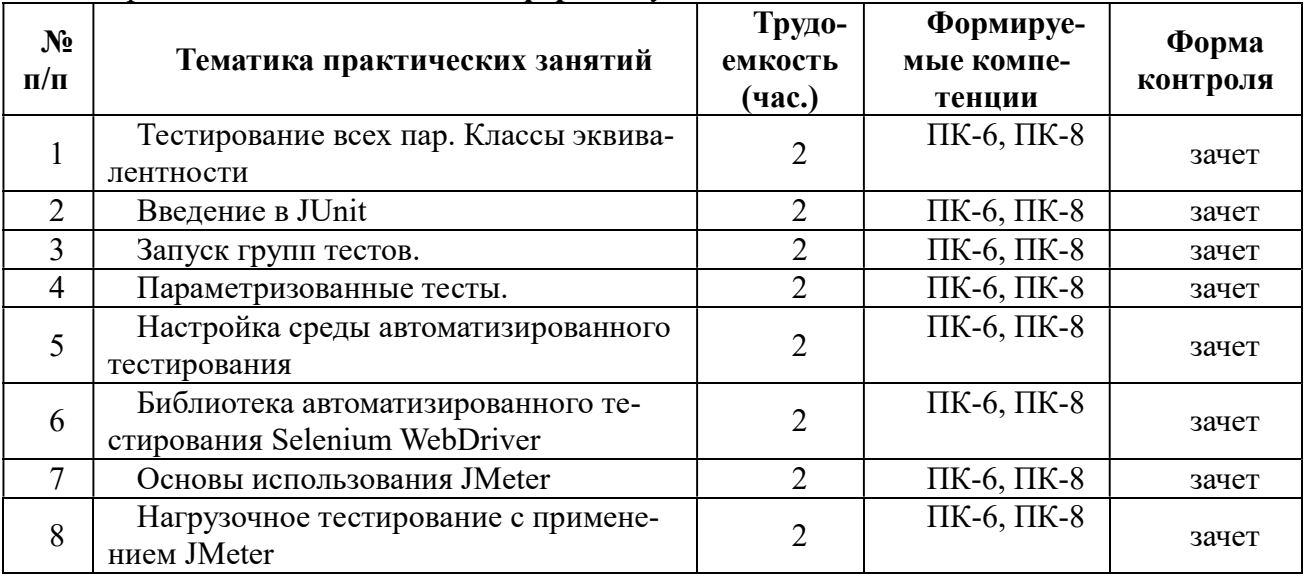

#### 4.3.4 Практические занятия, заочная форма обучения

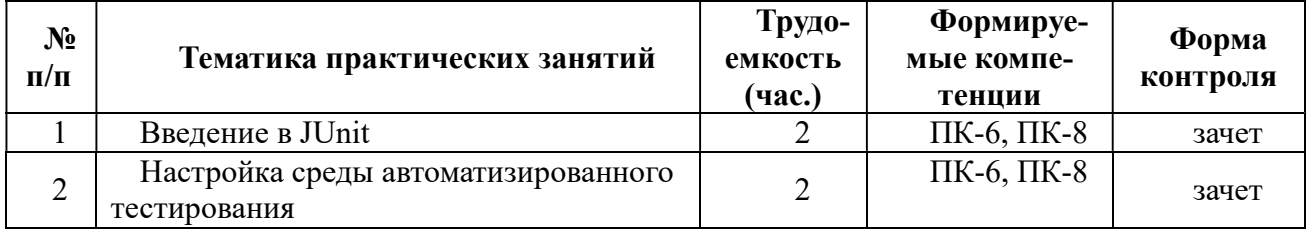

#### 5. ОЦЕНОЧНЫЕ МАТЕРИАЛЫ ДЛЯ ПРОВЕДЕНИЯ ПРОМЕЖУТОЧНОЙ АТТЕСТАЦИИ ОБУЧАЮЩИХСЯ ПО ДИСЦИПЛИНЕ

Оценочные материалы приведены в приложении к рабочей программе дисциплины (см. документ «Оценочные материалы по дисциплине «Тестирование программного обеспечения»).

#### 6. УЧЕБНО-МЕТОДИЧЕСКОЕ ОБЕСПЕЧЕНИЕ ДИСЦИПЛИНЫ

6.1 Основная литература

1. Влацкая И.В. Проектирование и реализация прикладного программного обеспечения [Электронный ресурс] : учебное пособие / И.В. Влацкая, Н.А. Заельская,

Н.С. Надточий. — Электрон. текстовые данные. — Оренбург: Оренбургский государственный университет, ЭБС АСВ, 2015. — 119 c. — 978-5-7410-1238-3. — Режим доступа: http://www.iprbookshop.ru/54145.html

- 2. Котляров В.П. Основы тестирования программного обеспечения [Электронный ресурс] / В.П. Котляров. — Электрон. текстовые данные. — М. : Интернет-Университет Информационных Технологий (ИНТУИТ), 2016. — 334 c. — 5- 94774-406-4. — Режим доступа: http://www.iprbookshop.ru/62820.html
- 3. Липаев В.В. Тестирование компонентов и комплексов программ [Электронный ресурс] : учебник / В.В. Липаев. — Электрон. текстовые данные. — М. : СИН-ТЕГ, 2010. — 393 с. — 978-5-89638-115-0. — Режим доступа: http://www.iprbookshop.ru/27301.html
- 4. Программная инженерия: учебник для студ. учреждений высш. образования. / [В.А. Антипов, А.А. Бубнов, А.Н. Пылькин и др]; под ред. Б.Г. Трусова. – М.: Издательский центр «Академия», 2014. – 288 с. (40 экз.)
- 6.2. Дополнительная литература
- 5. Смирнов А.А. Разработка прикладного программного обеспечения [Электронный ресурс] : учебное пособие / А.А. Смирнов. — Электрон. текстовые данные. — М. : Евразийский открытый институт, Московский государственный университет экономики, статистики и информатики, 2003. — 101 c. — 2227-8397. — Режим доступа: http://www.iprbookshop.ru/10808.html
- 6. Сергеев С.Ф. Методы тестирования и оптимизации интерфейсов информационных систем [Электронный ресурс] : учебное пособие / С.Ф. Сергеев. — Электрон. текстовые данные. — СПб. : Университет ИТМО, 2013. — 117 с. — 2227-8397. — Режим доступа: http://www.iprbookshop.ru/68664.html
- 7. Синицын С.В. Основы разработки программного обеспечения на примере языка С [Электронный ресурс] / С.В. Синицын, О.И. Хлытчиев. — 2-е изд. — Электрон. текстовые данные. — М. : Интернет-Университет Информационных Технологий (ИНТУИТ), 2016. — 211 c. — 2227-8397. — Режим доступа: http://www.iprbookshop.ru/73700.html

### 7. ПЕРЕЧЕНЬ РЕСУРСОВ ИНФОРМАЦИОННО-ТЕЛЕКОММУНИКАЦИОННОЙ СЕТИ «ИНТЕРНЕТ», НЕОБХОДИМЫХ ДЛЯ ОСВОЕНИЯ ДИСЦИПЛИНЫ

- 1. Библиотека и форум по программированию http://www.cyberforum.ru
- 2. Информационно-поисковая система: http://www.biblioclub.ru/
- 3. Электронная библиотека: http://www.ibooks.ru/
- 4. Электронно-библиотечная система: http://www.book.ru/
- 5. Национальный открытый университет ИНТУИТ: http://www.intuit.ru/
- 6. Информационно-справочная система: http://window.edu.ru
- 7. Научная электронная библиотека eLibrary: http//e.lib/vlsu.ru/www.uisrussia.msu.ru/elibrary.ru
- 8. Электронно-библиотечная система Лань https://e.lanbook.com
- 9. Система дистанционного обучения РГРТУ на базе Moodle http://cdo.rsreu.ru
- 10. Электронная библиотека РГРТУ: http://weblib.rrtu/ebs
- 11. Электронно-библиотечная система IPRbooks: www.iprbookshop.ru

#### 8. ПЕРЕЧЕНЬ ИНФОРМАЦИОННЫХ ТЕХНОЛОГИЙ, ИСПОЛЬЗУЕМЫХ ПРИ ОСУЩЕСТВЛЕНИИ ОБРАЗОВАТЕЛЬНОГО ПРОЦЕССА ПО ДИСЦИПЛИНЕ, ВКЛЮЧАЯ ПЕРЕЧЕНЬ ПРОГРАММНОГО ОБЕСПЕЧЕНИЯ И ИНФОРМАЦИОННЫХ СПРАВОЧНЫХ СИСТЕМ

1. Операционная система Windows XP (Microsoft Imagine, номер подписки 700102019, бессрочно);

2. Операционная система Windows XP (Microsoft Imagine, номер подписки ID 700565239, бессрочно);

3. Kaspersky Endpoint Security (Коммерческая лицензия на 1000 компьютеров №2304-180222-115814-600-1595, срок действия с 25.02.2018 по 05.03.2019);

- 4. LibreOffice
- 5. Adobe acrobat reader

6. Справочная правовая система «Консультант Плюс» [Электронный ресурс]. – Режим доступа: доступ из корпоративной сети РГРТУ – свободный.

7. Среда разработки IDEA IntelliJ Community (бесплатная версия).

8. Библиотека автоматизации тестирования Selenium WebDriver (распространяется свободно).

#### 9. МАТЕРИАЛЬНО-ТЕХНИЧЕСКОЕ ОБЕСПЕЧЕНИЕ ДИСЦИПЛИНЫ

Для освоения дисциплины необходимы следующие материально-технические ресурсы:

1) аудитория для проведения лекционных и практических занятий, групповых и индивидуальных консультаций, текущего контроля, промежуточной аттестации, оборудованная маркерной (меловой) доской;

2) аудитория для самостоятельной работы, оснащенная индивидуальной компьютерной техникой с подключением к локальной вычислительной сети и сети Интернет.

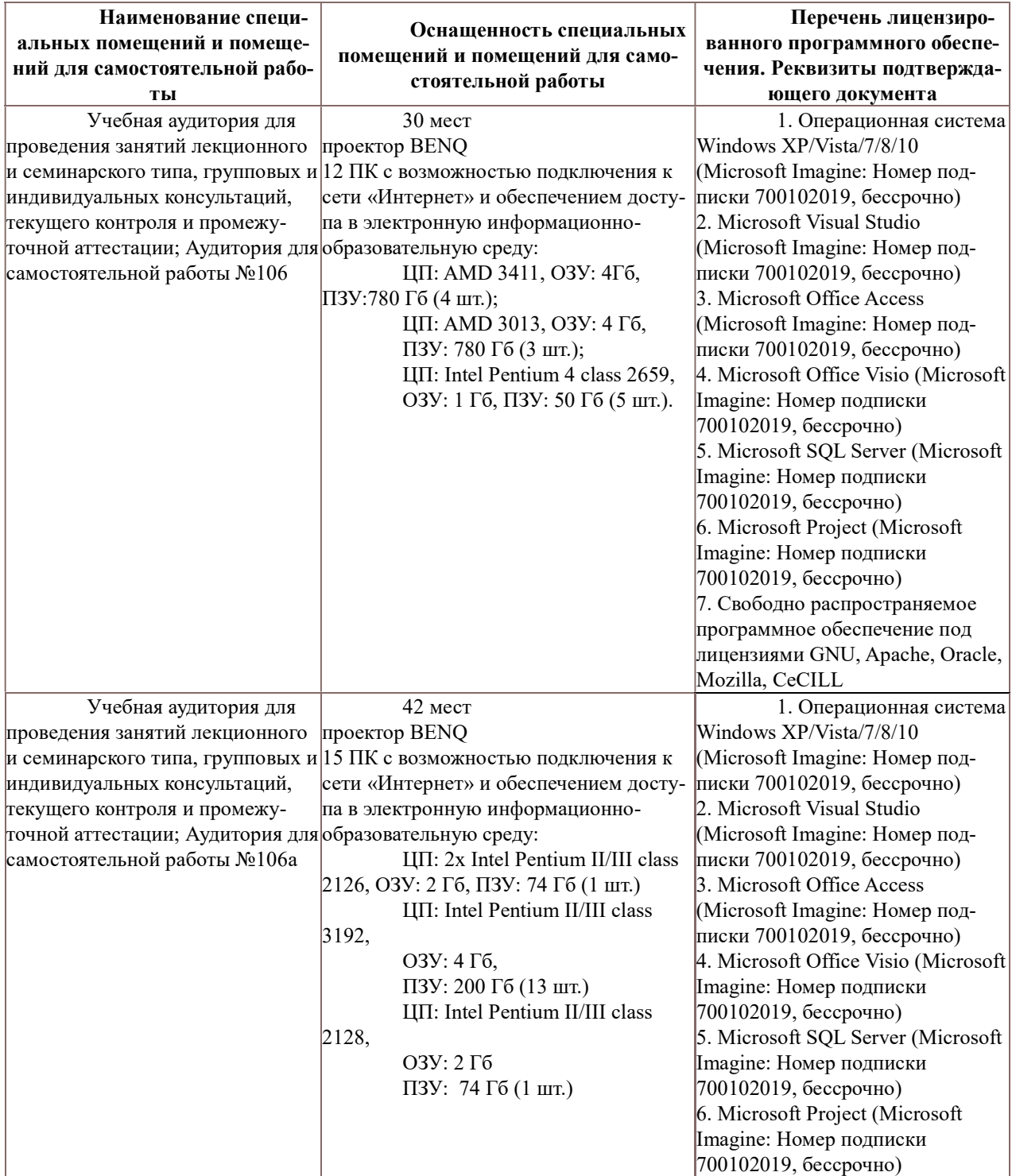

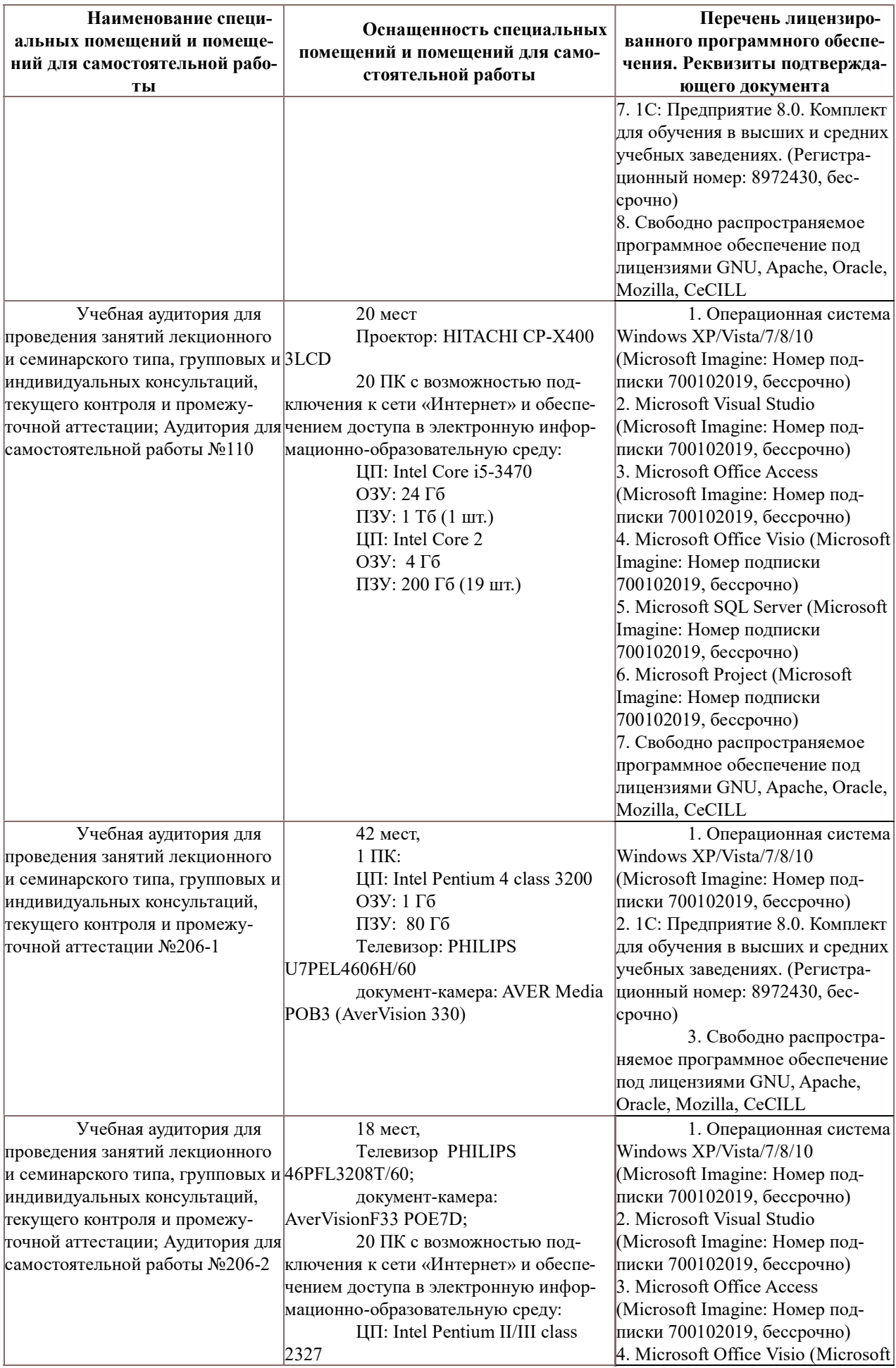

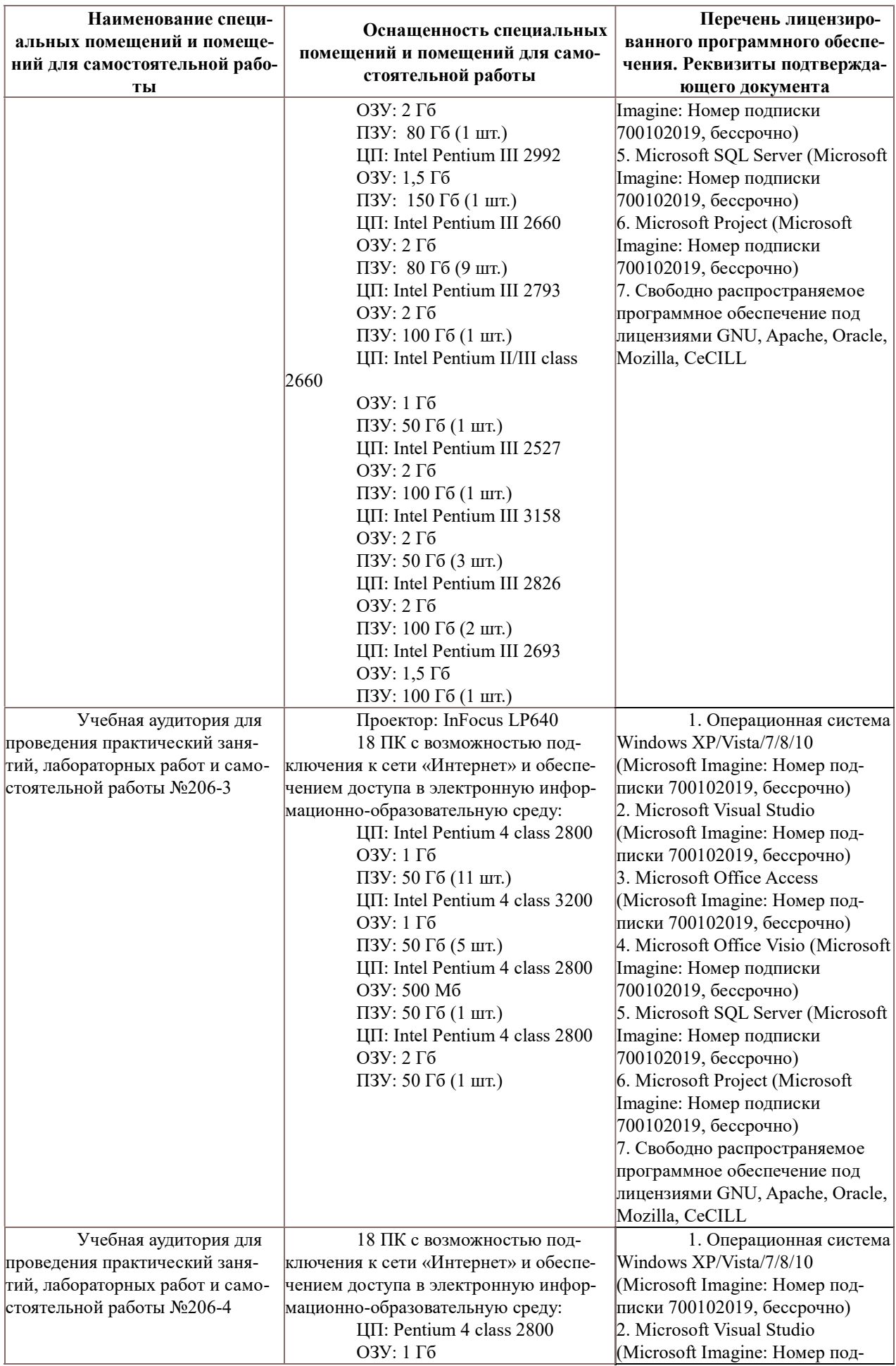

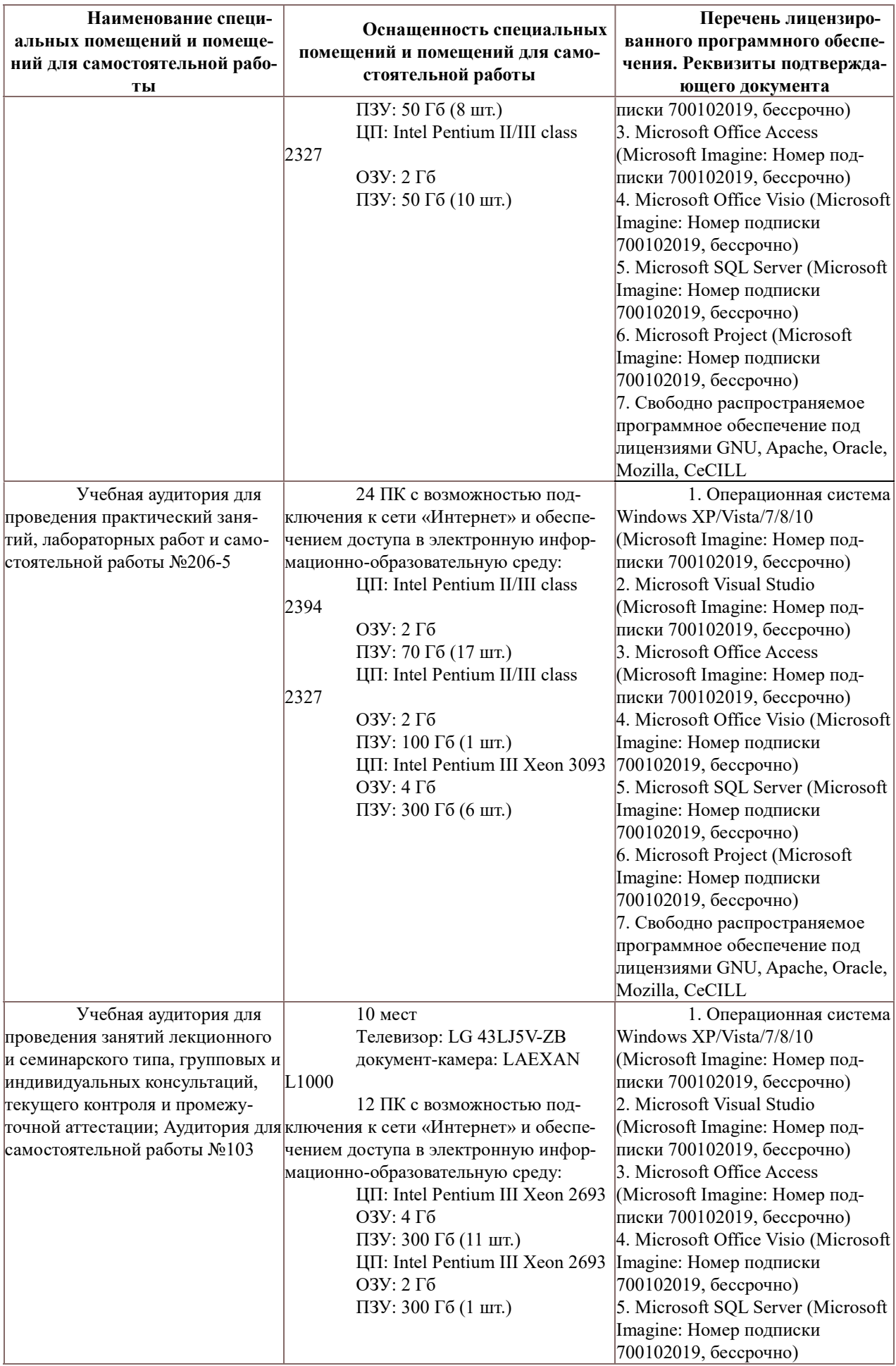

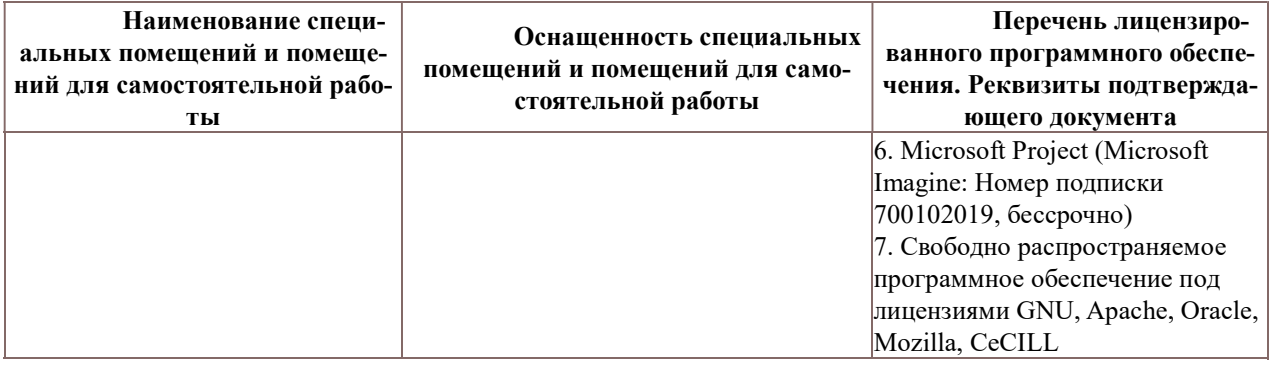